Bcp Error [Codes](http://new.inmanuals.com/get.php?q=Bcp Error Codes) [>>>CLICK](http://new.inmanuals.com/get.php?q=Bcp Error Codes) HERE<<<

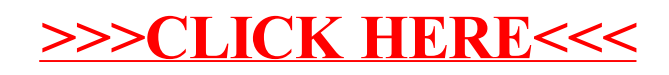